# **Inženjerska grafika geometrijskih oblika**

**Prva godina studija Mašinskog fakulteta u Nišu**

> **Predavač:Dr Predrag Rajkovi ć**

**Februar 29, 2008 1. predavanje, 3. tema**

## **Ta čka i njene transformacije pomo ću softvera RHINOCEROS**

# **PROJEKCIJE TA ČKE I KRIVE**

 $\bullet$  **Podmeni Curve (kriva) omogu <sup>ć</sup>ava crtanje projekcija ta čaka i krivih linija u prostoru.**

# **PROJEKCIJE TAČKE (POINT)**

**Tačka M je geometrijski objekt čiji je položaj u prostoru određen koordinatama: x – rastojanje od profilne ravni y – rastojanje od frontalne ravni z – rastojanje od horizontalne ravni Pišemo M(x,y,z).** 

- $\bullet$  **Prva projekcija ta čke M je ta čka M'(x,y,0)**
- $\bullet$  **Druga projekcija ta čke M je ta čka M''(x,0,z)**
- **Tre ća projekcija ta čke M je ta čka M'''(0,y,z).**

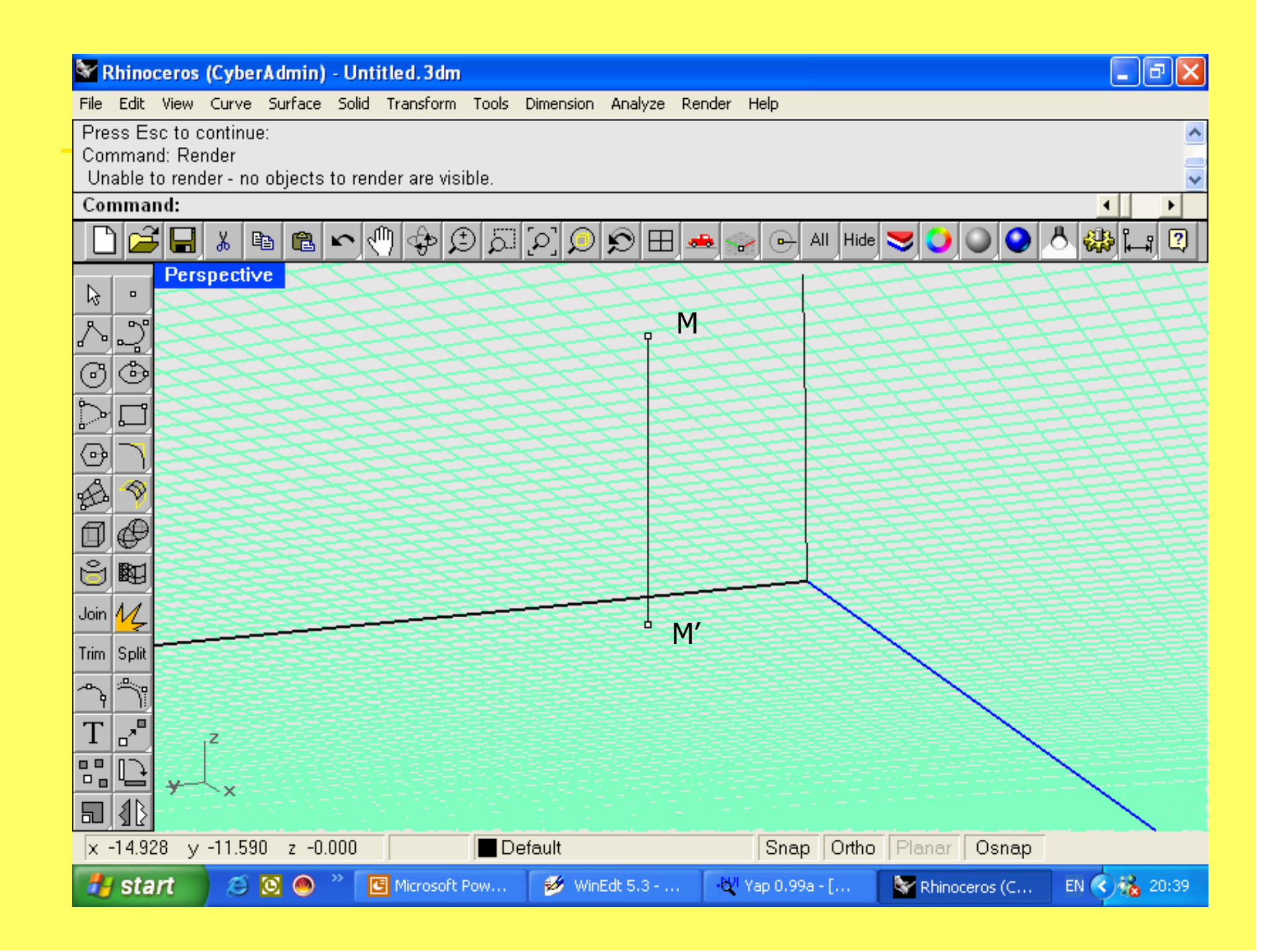

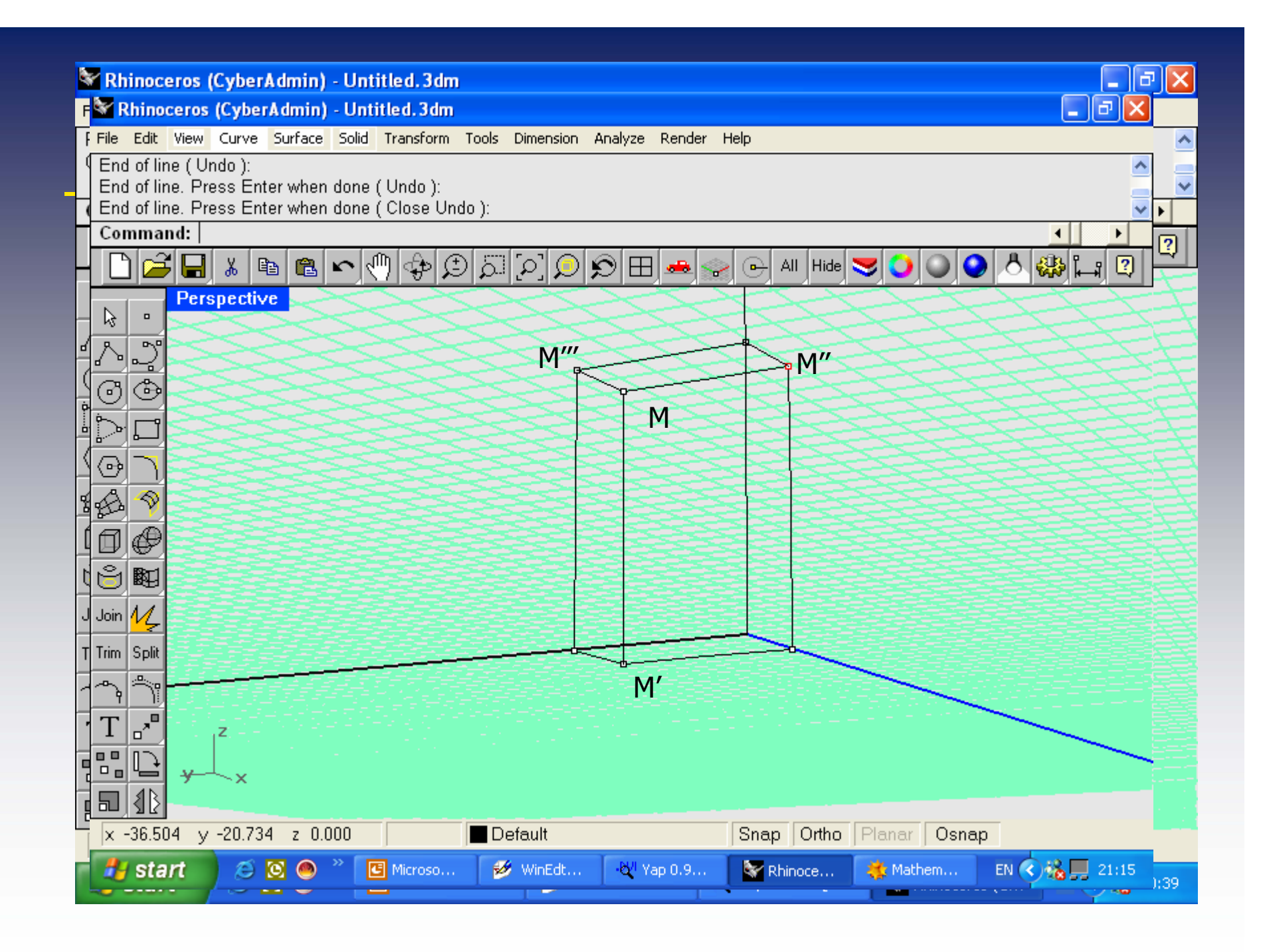

# **CRTANJE TAČAKA**

- $\bullet$  **Tačke se unose aktiviranjem podmenija Curve>PointObject.**
- **Jedna tačka se može zadati aktiviranjem opcije**

## **SinglePoint**

**i zadavanjem koordinata u komandnom liniji**

# **CRTANJE TAČAKA**

**Tačka se može uneti mišem, tako što se na izabranom mestu klikne levi taster.**

•**Miš pozicionirati u prozoru**

### **Perspective.**

**Ako je u nekom drugom onda se jedna koordinata usvaja kao nula.**

• **Više tačaka možemo nacrtati pomoć<sup>u</sup> Multiple Points.**

### **Analiza tačke**

• **Analiza koordinata ucrtanetačke se može se videti <sup>u</sup> donjem levom uglu**

• **ili se za markiranu tačku potraži Analyze>Point.**

# **TRANSFORMACIJE TA ČKE**

- $\bullet$  **Projektovanje je postupak preslikavanja prostorne ta čke u tačku izabrane ravni.**
- $\bullet$ **Projektivna ravan**
- $\bullet$ **Zrak projektovanja**
- $\bullet$ **Projekcija**

# **Projektovanje na Oxy-ravan**

**Ta čka P(x,y,z) prelazi u svoju prvu projekciju P'(x,y,0)**

$$
\begin{cases}\nX = x \\
Y = y \\
Z = 0\n\end{cases} \Leftrightarrow [XYZ] = [x y z] \begin{bmatrix} 1 & 0 & 0 \\
0 & 1 & 0 \\
0 & 0 & 0 \end{bmatrix}
$$

## **Projektovanje na Oxz-ravan**

**Ta čka P(x,y,z) prelazi u svoju drugu projekciju P''(x,0,z)**

$$
\begin{cases}\nX = x \\
Y = 0 \quad \Leftrightarrow \quad [X Y Z] = [x y z] \begin{bmatrix} 1 & 0 & 0 \\
0 & 0 & 0 \\
0 & 0 & 1 \end{bmatrix}\n\end{cases}
$$

# **Projektovanje na Oyz-ravan**

**Ta čka P(x,y,z) prelazi u svoju tre ć<sup>u</sup> projekciju P'''(0,y,z)**

$$
\begin{cases}\nX = 0 & \Leftrightarrow \quad [X \ Y Z] = [x \ y \ z] \begin{bmatrix} 0 & 0 & 0 \\
0 & 1 & 0 \\
0 & 0 & 1 \end{bmatrix} \\
Z = z\n\end{cases}
$$

# TRANSLACIJA (POMERANJE) TA ČKE

**Opcija Transform>Movepomera datu ta čku u smeru i za rastojanje određeno datim vektorom.**

**Opcija**

### **Transform>Copy**

**Stvara novu ta čku kao kopiju date ta čke pomerene u smeru i za rastojanje odre đeno datim vektorom.**

$$
\vec{P}=\vec{p}+\vec{t}
$$

### **Translacija (pomeranje) ta čke**

**Ta čka p(x,y,z) prelazi u tranlirani položaj P(X,Y,Z)**

$$
\begin{cases}\nX = x + t_x \\
Y = y + t_y \\
Z = z + t_z\n\end{cases} \Leftrightarrow [X Y Z] = [x y z] + [t_x t_y t_z]
$$

### **Odraz (Mirror, Reflection)**

**Opcija Transform-Mirror; Novi položaj P(X,Y,Z) ta čke p(x,y,z) nastaje odražavanjem u odnosu na pravu**  *l***: Iz ta čke p(x,y,z) postaviti normalu na** *l* **; Odredriti prese čnu ta čku S normale i prave**  *l* **; Na normali na ći ta čku P(X,Y,Z) na jednakom rastojanje od** *l kao i* **p(x,y,z)**

**Primer. Simetri čno prelikavanje u odnosu na x-osu u ravni Oxy:**

$$
\begin{cases}\nX = x \\
Y = -y\n\end{cases} \Leftrightarrow [X Y] = [x y] \begin{bmatrix} 1 & 0 \\
0 & -1 \end{bmatrix}
$$

**Rotacija se može ostvariti primenom opcija Transform>RotateiliTransform>Rotate3D**

**Koordinate ta čke p(x,y) u Oxy ravni su**

$$
\begin{cases} x = | \vec{p} | \cos t \\ y = | \vec{p} | \sin t \end{cases}
$$

**Posle rotacije za ugao <sup>a</sup> oko ta čke O(0,0), koordinate novog položaja ta čke P(X,Y) su**

> $(t+\alpha)$  $Y = |\vec{p}| \sin(t + \alpha)$ ⎨  $\int$  $=$   $p \mid \text{sin}(t + \alpha) = x \sin \alpha + y \cos \alpha$  $=$   $p | cos(t + \alpha) = x cos \alpha - y sin \alpha$  $Y = |\vec{p}| \sin(t + \alpha) = x \sin \alpha + y \cos \alpha$  $X = \vert \vec{p} \vert \cos(t + \alpha) = x \cos \alpha - y \sin \alpha$  $\rightarrow$  $\rightarrow$

⎥ ⎥ ⎥  $\overline{\phantom{a}}$ ⎤  $\overline{\phantom{a}}$ ⎡ − $[XYZ] = [xyz] - \sin \alpha$  $n \alpha$  cos  $\alpha$  0  $\cos\alpha$  $s \alpha$   $\sin \alpha$  $=$   $\mathsf{b} \cdot \mathbf{r}^{\alpha}$ 0 $\bm{0}$ 1 $\rm 0$  $P = \vec{p} \cdot R$  $\overrightarrow{r}$   $\rightarrow$ 

$$
\vec{P} = \vec{p} \cdot R_{\beta}
$$
  
\n[ $XXZ$ ] = [ $xyz$ ]
$$
\begin{bmatrix} \cos \beta & 0 & \sin \beta \\ 0 & 1 & 0 \\ -\sin \beta & 0 & \cos \beta \end{bmatrix}
$$

⎥  $\gamma$   $\mid$ ⎥  $\gamma$   $\overline{\phantom{a}}$ ⎤  $\left\lfloor 0 \right\rfloor$  $\lceil 1$ − $0 - sin γ cos$  $[XYZ] = [xyz] | 0 cos \gamma$  sin  $=$   $\mathrm{b} \cdot \mathrm{\mathbf{r}}^{\lambda}$ 00 $P = \vec{p} \cdot R$  $\overrightarrow{=}$   $\rightarrow$ 

*P p R R R p R*  $\rightarrow$  $\rightarrow$  reduces the contract of  $\rightarrow$ = $-\mu \mathbf{u}_{\alpha} \mathbf{u}_{\beta} \mathbf{u}_{\gamma}$ =